## Scientific Programming Practical 3

Introduction

**Ordered** collections of (homogeneous) objects

Mutable objects

**Defined** using the [] items separated by commas

```
my first list = [1,2,3]
print("first:", my first list)
my second list = [1,2,3,1,3] #elements can appear several times
print("second: ", my second list)
fruits = ["apple", "pear", "peach", "strawberry", "cherry"] #elements can be strings
print("fruits:", fruits)
an empty list = []
print("empty:" , an empty list)
another empty list = list()
print("another empty:", another empty list)
a list containing other lists = [[1,2], [3,4,5,6]] #elements can be other lists
print("list of lists:", a list containing other lists)
my final example = [my first list, a list containing other lists]
print("a list of lists of lists:", my final example)
```

```
first: [1, 2, 3]
second: [1, 2, 3, 1, 3]
fruits: ['apple', 'pear', 'peach', 'strawberry', 'cherry']
empty: []
another empty: []
list of lists: [[1, 2], [3, 4, 5, 6]]
a list of lists of lists: [[1, 2, 3], [[1, 2], [3, 4, 5, 6]]]
```

**Operators and functions** 

NOTE: as in strings, list indexing starts from 0!

| Result | Operator      | Meaning                                    |
|--------|---------------|--------------------------------------------|
| bool   | =, !=         | Check if two lists are equal or different  |
| int    | len(list)     | Return the length of the list              |
| list   | list + list   | Concatenate two lists (returns a new list) |
| list   | list * int    | Replicate the list (returns a new list)    |
| list   | list[int:int] | Extract a sub-list                         |

The whole object must be there!

| Result | Operator    | Meaning                                  |
|--------|-------------|------------------------------------------|
| bool   | obj in list | Check if an element is present in a list |

Lists are mutable so now we can change values!

| Result | Operator  | Meaning                                    |
|--------|-----------|--------------------------------------------|
| obj    | list[int] | Read/write an element at a specified index |

Operators and functions NOTE: as in strings, list indexing starts from 0!

in slicing list[S:E]

S is included

E is excluded

```
A = [1, 2, 3]
B = [1, 2, 3, 1, 2]
print("A is a ", type(A))
print(A, " has length: ", len(A))
print("A[0]: ", A[0], " A[1]:", A[1], " A[-1]:", A[-1])
print(B, " has length: ", len(B))
print("Is A equal to B?", A == B)
C = A + [1, 2]
print(C)
print("Is C equal to B?", B == C)
D = [1, 2, 3]*8
print(D)
E = D[12:18] #slicing
print(E)
print("Is A*2 equal to E?", A*2 == E)
```

```
A is a <class 'list'>
[1, 2, 3] has length: 3
A[0]: 1 A[1]: 2 A[-1]: 3
[1, 2, 3, 1, 2] has length: 5
Is A equal to B? False
[1, 2, 3, 1, 2]
Is C equal to B? True
[1, 2, 3, 1, 2, 3, 1, 2, 3, 1, 2, 3, 1, 2, 3, 1, 2, 3, 1, 2, 3]
[1, 2, 3, 1, 2, 3]
Is A*2 equal to E? True
```

**Operators and functions** 

NOTE: as in strings, list indexing starts from 0!

**IN operator**: the whole element must be there!

Lists are **mutable objects** so now we can **change values**!

```
A = [1, 2, 3, 4, 5, 6]
B = [1, 3, 5]
print("A:", A)
print("B:", B)

print("Is B in A?", B in A)
print("A\'s ID:", id(A))
A[5] = [1,3,5] #we can add elements
print(A)
print("A\'s ID:", id(A))
print("A\'s ID:", id(A))
print("A has length:", len(A))
print("Is now B in A?", B in A)
```

```
A: [1, 2, 3, 4, 5, 6]

B: [1, 3, 5]

Is B in A? False

A's ID: 140419415368200

[1, 2, 3, 4, 5, [1, 3, 5]]

A's ID: 140419415368200

A has length: 6

Is now B in A? True
```

**ERROR**: do not exceed boundaries!

```
A = [1, 2, 3, 4, 5, 6]
print("A has length:", len(A))
print("First element:", A[0])
print("7th-element: ", A[6])
A has length: 6
First element: 1
IndexError
                                          Traceback (most recent call last)
<ipython-input-5-699e5f04cae0> in <module>()
      4 print("First element:", A[0])
----> 5 print("7th-element: ", A[6])
IndexError: list index out of range
```

| Methods         | Return | Method               | Meaning                                         |
|-----------------|--------|----------------------|-------------------------------------------------|
|                 | None   | list.append(obj)     | Add a new element at the end of<br>the list     |
|                 | None   | list.extend(list)    | Add several new elements at the end of the list |
|                 | None   | list.insert(int,obj) | Add a new element at some given position        |
|                 | None   | list.remove(obj)     | Remove the first occurrence of an element       |
|                 | None   | list.reverse()       | Invert the order of the elements                |
| can specify ——— | None   | list.sort()          | Sort the elements                               |
| reverse = True  | int    | list.count(obj)      | Count the occurrences of an element             |

Note that lists are **mutable objects** and therefore virtually all the previous methods (except *count*) do not have an output value, but **they modify the list** 

**Methods** 

```
print(fruits)
                                  fruits.sort()
[1, 2, 3]
                                  fruits.reverse()
[1, 2, 3, 72]
                                  print(fruits)
[1, 2, 3, 72, 1, 5, 124, 99]
                                  fruits.remove("banana")
[99, 124, 5, 1, 72, 3, 2, 1]
                                  print(fruits)
[1, 1, 2, 3, 5, 72, 99, 124]
Min value: 1
                                  print(fruits)
Max value: 124
Number 1 appears: 2 times
While number 837: 0
Done with numbers, let's go strings...
['apple', 'banana', 'pineapple', 'cherry', 'pear', 'almond', 'orange']
['pineapple', 'pear', 'orange', 'cherry', 'banana', 'apple', 'almond']
['pineapple', 'pear', 'orange', 'cherry', 'apple', 'almond']
['pineapple', 'pear', 'orange', 'cherry', 'apple', 'wild apple', 'almond']
```

```
#A numeric list
A = [1, 2, 3]
print(A)
A.append(72) #appends one and only one object
print(A)
A.extend([1, 5, 124, 99]) #adds all these objects, one after the other.
print(A)
A.reverse()
print(A)
A.sort()
print(A)
print("Min value: ", A[0]) # In this simple case, could have used min(A)
print("Max value: ", A[-1]) #In this simple case, could have used max(A)
print("Number 1 appears:", A.count(1), " times")
print("While number 837: ", A.count(837))
print("\nDone with numbers, let's go strings...\n")
#A string list
fruits = ["apple", "banana", "pineapple", "cherry", "pear", "almond", "orange"]
#Let's get a reverse lexicographic order:
fruits.insert(5, "wild apple") #put wild apple after apple.
```

#### Some important things on lists

1. append is different from extend

2. to remove an object it must exist

```
A = [1, 2, 3]

A.extend([4, 5])
print(A)
B = [1, 2, 3]
B.append([4,5])
print(B)

[1, 2, 3, 4, 5]
[1, 2, 3, [4, 5]]
```

#### Some important things on lists

3. a list is sortable if all its elements are (i.e. it is homogeneous)

```
A = [4,3, 1,7, 2]
print(A)
A.sort()
print(A)
A.append("banana")
print(A)
A.sort()
print(A)
[4, 3, 1, 7, 2]
[1, 2, 3, 4, 7]
[1, 2, 3, 4, 7, 'banana']
                                         Traceback (most recent call last)
TypeError
<ipython-input-1-91b77adb823f> in <module>
      5 A.append("banana")
      6 print(A)
----> 7 A.sort()
      8 print(A)
TypeError: '<' not supported between instances of 'str' and 'int'
```

#### **REMEMBER:**

Lists are MUTABLE objects...
... hence they hold references

to objects rather than objects.

```
A = ["hi", "there"]
B = A
print("A:", A)
print("B:", B)
A.extend(["from", "python"])
print("A now: ", A)
print("B now: ", B)
print("\n---- copy example -----")
#Let's make a distinct copy of A.
C = A[:] #all the elements of A have been copied in C
print("C:", C)
A[3] = "java"
print("A now:", A)
print("C now:", C)
print("\n---- be careful though -----")
#Watch out though that...
D = [A, A]
E = D[:]
print("D:", D)
print("E:", E)
D[0][0] = "hello"
print("D now:", D)
print("E now", E)
A: ['hi', 'there']
B: ['hi', 'there']
A now: ['hi', 'there', 'from', 'python']
B now: ['hi', 'there', 'from', 'python']
---- copy example -----
C: ['hi', 'there', 'from', 'python']
A now: ['hi', 'there', 'from', 'java']
C now: ['hi', 'there', 'from', 'python']
---- be careful though -----
D: [['hi', 'there', 'from', 'java'], ['hi', 'there', 'from', 'java']]
E: [['hi', 'there', 'from', 'java'], ['hi', 'there', 'from', 'java']]
D now: [['hello', 'there', 'from', 'java'], ['hello', 'there', 'from', 'java']]
E now [['hello', 'there', 'from', 'java'], ['hello', 'there', 'from', 'java']]
```

#### The split method

```
Syntax:

LIST = str.split(str)

split at characters

string to be split
```

```
text = "This is my sentence. How many words have I written?"
words = text.split(' ')
print(text)
print(words)
print("\nThe sentence contains ", len(words), "words")

This is my sentence. How many words have I written?
['This', 'is', 'my', 'sentence.', 'How', 'many', 'words', 'have', 'I', 'written?']
The sentence contains 10 words
```

#### The split method

**Example** Recall the protein seen in the previous practical:

chain\_a = """SSSVPSQKTYQGSYGFRLGFLHSGTAKSVTCTYSPALNKM
FCQLAKTCPVQLWVDSTPPPGTRVRAMAIYKQSQHMTEVV
RRCPHHERCSDSDGLAPPQHLIRVEGNLRVEYLDDRNTFR
HSVVVPYEPPEVGSDCTTIHYNYMCNSSCMGGMNRRPILT
IITLEDSSGNLLGRNSFEVRVCACPGRDRRTEEENLRKKG EPHHELPPGSTKRALPNNT"""

how can we split it into several lines?

```
chain a = """SSSVPSQKTYQGSYGFRLGFLHSGTAKSVTCTYSPALNKM
FCQLAKTCPVQLWVDSTPPPGTRVRAMAIYKQSQHMTEVV
RRCPHHERCSDSDGLAPPQHLIRVEGNLRVEYLDDRNTFR
HSVVVPYEPPEVGSDCTTIHYNYMCNSSCMGGMNRRPILT
IITLEDSSGNLLGRNSFEVRVCACPGRDRRTEEENLRKKG
EPHHELPPGSTKRALPNNT""
lines = chain a.split('\n')
print("Original sequence:")
print( chain_a, "\n") #some spacing to keep things clear
print("line by line:")
print("1st line:" ,lines[0])
print("2nd line:" ,lines[1])
print("3rd line:" ,lines[2])
print("4th line:" ,lines[3])
print("5th line:" ,lines[4])
print("6th line:" ,lines[5])
print("Split the 1st line in correspondence to FRL:\n",lines[0].split("FRL"))
Original sequence:
SSSVPSQKTYQGSYGFRLGFLHSGTAKSVTCTYSPALNKM
FCOLAKTCPVOLWVDSTPPPGTRVRAMAIYKOSOHMTEVV
RRCPHHERCSDSDGLAPPQHLIRVEGNLRVEYLDDRNTFR
HSVVVPYEPPEVGSDCTTIHYNYMCNSSCMGGMNRRPILT
IITLEDSSGNLLGRNSFEVRVCACPGRDRRTEEENLRKKG
EPHHELPPGSTKRALPNNT
line by line:
1st line: SSSVPSQKTYQGSYGFRLGFLHSGTAKSVTCTYSPALNKM
2nd line: FCOLAKTCPVOLWVDSTPPPGTRVRAMAIYKOSOHMTEVV
3rd line: RRCPHHERCSDSDGLAPPOHLIRVEGNLRVEYLDDRNTFR
4th line: HSVVVPYEPPEVGSDCTTIHYNYMCNSSCMGGMNRRPILT
5th line: IITLEDSSGNLLGRNSFEVRVCACPGRDRRTEEENLRKKG
6th line: EPHHELPPGSTKRALPNNT
Split the 1st line in correspondence to FRL:
 ['SSSVPSQKTYQGSYG', 'GFLHSGTAKSVTCTYSPALNKM']
```

#### The split method

**Example** Recall the protein seen in the previous practical:

chain\_a = """SSSVPSQKTYQGSYGFRLGFLHSGTAKSVTCTYSPALNKM
FCQLAKTCPVQLWVDSTPPPGTRVRAMAIYKQSQHMTEVV
RRCPHHERCSDSDGLAPPQHLIRVEGNLRVEYLDDRNTFR
HSVVVPYEPPEVGSDCTTIHYNYMCNSSCMGGMNRRPILT
IITLEDSSGNLLGRNSFEVRVCACPGRDRRTEEENLRKKG EPHHELPPGSTKRALPNNT"""

how can we split it into several lines?

```
chain a = """SSSVPSQKTYQGSYGFRLGFLHSGTAKSVTCTYSPALNKM
FCQLAKTCPVQLWVDSTPPPGTRVRAMAIYKQSQHMTEVV
RRCPHHERCSDSDGLAPPQHLIRVEGNLRVEYLDDRNTFR
HSVVVPYEPPEVGSDCTTIHYNYMCNSSCMGGMNRRPILT
IITLEDSSGNLLGRNSFEVRVCACPGRDRRTEEENLRKKG
EPHHELPPGSTKRALPNNT""
lines = chain a.split('\n')
print("Original sequence:")
print( chain a, "\n") #some spacing to keep things clear
print("line by line:")
print("1st line:" ,lines[0])
print("2nd line:" ,lines[1])
print("3rd line:" ,lines[2])
print("4th line:" ,lines[3])
print("5th line:" ,lines[4])
print("6th line:" ,lines[5])
print("Split the 1st line in correspondence to FRL:\n",lines[0].split("FRL"))
Original sequence:
SSSVPSQKTYQGSYGFRLGFLHSGTAKSVTCTYSPALNKM
FCOLAKTCPVOLWVDSTPPPGTRVRAMAIYKOSOHMTEVV
RRCPHHERCSDSDGLAPPQHLIRVEGNLRVEYLDDRNTFR
HSVVVPYEPPEVGSDCTTIHYNYMCNSSCMGGMNRRPILT
IITLEDSSGNLLGRNSFEVRVCACPGRDRRTEEENLRKKG
EPHHELPPGSTKRALPNNT
line by line:
1st line: SSSVPSQKTYQGSYGFRLGFLHSGTAKSVTCTYSPALNKM
2nd line: FCOLAKTCPVOLWVDSTPPPGTRVRAMAIYKOSOHMTEVV
3rd line: RRCPHHERCSDSDGLAPPQHLIRVEGNLRVEYLDDRNTFR
4th line: HSVVVPYEPPEVGSDCTTIHYNYMCNSSCMGGMNRRPILT
5th line: IITLEDSSGNLLGRNSFEVRVCACPGRDRRTEEENLRKKG
6th line: EPHHELPPGSTKRALPNNT
Split the 1st line in correspondence to FRL:
 ['SSSVPSQKTYQGSYG', 'GFLHSGTAKSVTCTYSPALNKM']
```

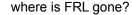

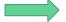

#### The join method

**Example** Given the list ['Oct', '5', '2018', '15:30'], let's combine all its elements in a string joining the elements with a dash ("-") and print them. Let's finally join them with a tab ("\t") and print them.

# str.join(list) elements to join

string used to join

them

```
vals = ['Oct', '5th', '2018', '15:30']
print(vals)
myStr = "-".join(vals)
print("\n" + myStr)
myStr = "\t".join(vals)
print("\n" + myStr)

['Oct', '5th', '2018', '15:30']
Oct-5th-2018-15:30
Oct 5th 2018 15:30
```

Tuples are the IMMUTABLE version of lists (ordered sequence of objects)

```
first tuple = (1,2,3)
print(first tuple)
second tuple = (1,) #this contains one element only, but we need the comma!
var = (1) #This is not a tuple!!!
print(second_tuple, " type:", type(second_tuple))
print(var, "type:", type(var))
empty tuple = () #fairly useless
print(empty tuple)
third tuple = ("January", 1 ,2007) #heterogeneous info
print(third tuple)
days = (third tuple, ("February", 2, 1998), ("March", 2, 1978), ("June", 12, 1978))
print(days, "\n")
#Remember tuples are immutable objects...
print("Days has id: ", id(days))
days = ("Mon", "Tue", "Wed", "Thu", "Fri", "Sat", "Sun")
#...hence reassignment creates a new object
print("Days now has id: ", id(days))
(1, 2, 3)
(1.) type: <class 'tuple'>
1 type: <class 'int'>
()
('January', 1, 2007)
(('January', 1, 2007), ('February', 2, 1998), ('March', 2, 1978), ('June', 12, 1978))
Days has id: 140419415813880
Days now has id: 140419416147240
```

Tuples are the IMMUTABLE version of lists (ordered sequence of objects)

```
a = [1, 2, [1,2,3]] # a list
b = (1, 2, [1,2,3]) # a tuple
print("a:", a)
print("b:", b)
print("")
print("a[0]:", a[0], "b[0]:", b[0])
print("a[2]:", a[2], "b[2]:", b[2])

a: [1, 2, [1, 2, 3]]
b: (1, 2, [1, 2, 3])
a[0]: 1 b[0]: 1
a[2]: [1, 2, 3] b[2]: [1, 2, 3]
```

Tuples are the IMMUTABLE version of lists (ordered sequence of objects)

```
a = [1, 2, [1,2,3]] # a list
b = (1, 2, [1,2,3]) # a tuple
print("a:", a)
print("b:", b)
print("")
print("a[0]:", a[0], "b[0]:", b[0])
print("a[2]:", a[2], "b[2]:", b[2])
print("")
a[1] = [7,8,9]
print(a)
b[1] = [7,8,9]
print(b)
a: [1, 2, [1, 2, 3]]
b: (1, 2, [1, 2, 3])
a[0]: 1 b[0]: 1
a[2]: [1, 2, 3] b[2]: [1, 2, 3]
[1, [7, 8, 9], [1, 2, 3]]
                                          Traceback (most recent call last)
TypeError
<ipython-input-2-549ff0d2c315> in <module>
      9 a[1] = [7,8,9]
     10 print(a)
---> 11 b[1] = [7,8,9]
     12 print(b)
     13
```

TypeError: 'tuple' object does not support item assignment

### Tuples Functions

working as in lists...

| Result | Operator                  | Meaning                                      |
|--------|---------------------------|----------------------------------------------|
| bool   | =, !=                     | Check if two tuples are equal or different   |
| int    | len(tuple)                | Return the length of the tuple               |
| tuple  | tuple + tuple             | Concatenate two tuples (returns a new tuple) |
| tuple  | tuple * int               | Replicate the tuple (returns a tuple)        |
| tuple  | tuple[int]                | Read an element of the tuple                 |
| tuple  | <pre>tuple[int:int]</pre> | Extract a sub-tuple                          |

**Functions** 

```
practical1 = ("Friday", "28/09/2018")
practical2 = ("Tuesday", "02/10/2018")
practical3 = ("Friday", "05/10/2018")
#A tuple containing 3 tuples
lectures = (practical1, practical2, practical3)
#One tuple only
mergedLectures = practical1 + practical2 + practical3
print("The first three lectures:\n", lectures, "\n")
print("mergedLectures:\n", mergedLectures)
#This returns the whole tuple
print("1st lecture was on: ", lectures[0], "\n")
#2 elements from the same tuple
print("1st lecture was on ", mergedLectures[0], ", ", mergedLectures[1], "\n")
# Return type is tuple!
print("3rd lecture was on: ", lectures[2])
#2 elements from the same tuple returned in tuple
print("3rd lecture was on ", mergedLectures[4:], "\n")
The first three lectures:
 (('Friday', '28/09/2018'), ('Tuesday', '02/10/2018'), ('Friday', '05/10/2018'))
mergedLectures:
 ('Friday', '28/09/2018', 'Tuesday', '02/10/2018', 'Friday', '05/10/2018')
1st lecture was on: ('Friday', '28/09/2018')
1st lecture was on Friday , 28/09/2018
3rd lecture was on: ('Friday', '05/10/2018')
3rd lecture was on ('Friday', '05/10/2018')
```

Methods

working as in lists...

| Return | Method                     | Meaning                                                  |
|--------|----------------------------|----------------------------------------------------------|
| int    | list.count(obj)            | Count the occurrences of an element                      |
| int    | <pre>list.index(obj)</pre> | Return the index of the first<br>occurrence of an object |

**Methods** 

```
practical1 = ("Friday", "28/09/2018")
practical2 = ("Tuesday", "02/10/2018")
practical3 = ("Friday", "05/10/2018")
mergedLectures = practical1 + practical2 + practical3 #One tuple only
print(mergedLectures.count("Friday"), " lectures were on Friday")
print(mergedLectures.count("Tuesday"), " lecture was on Tuesday")
print("Index:", practical2.index("Tuesday"))
print("Index:", practical2.index("Wednesday"))
2 lectures were on Friday
1 lecture was on Tuesday
Index: 0
ValueError
                                          Traceback (most recent call last)
<ipython-input-16-fc543d476575> in <module>()
     10 print("Index:", practical2.index("Tuesday"))
---> 11 print("Index:", practical2.index("Wednesday"))
ValueError: tuple.index(x): x not in tuple
```

#### Questions?

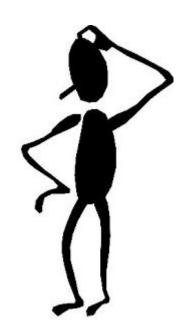

#### https://qcbsciprolab2019.readthedocs.io/en/latest/practical3.html

Go quickly through the text and do the exercises at the end

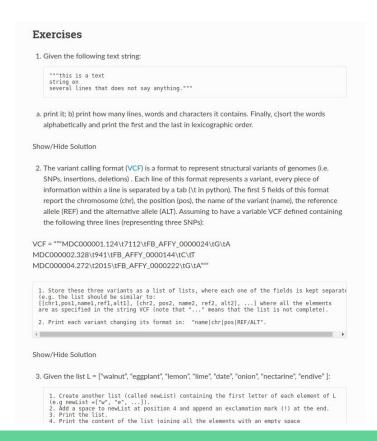